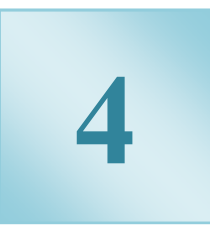

## الباب الرابع: الارتباط والانحدار الخطي البسيط **Chapter 4: Correlation & Simple Linear Regression**

**سنتناول في هذا الفصل : ١( ) مفهوم الإرتباط وأنواعه. ٢( ) طرق حساب معاملات الارتباط المختلفة. ٣( ) مفهوم الانحدار الخطي البسيط وتطبيقاته .**

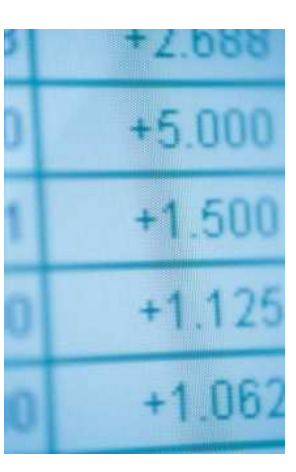

www.stat.kau.edu.sa

مقدمة عن الارتباط

تقابلنا كثيرا في الحياة العملية مواقف تتضمن متغيرين( ظاهرتين) وأكثَّر ويكون المطلوب معرفةً ما إذا كان هناك علاقة بين هذه المتغيرات وما هو شكل هذه العلاقة ؟ وأيضا كيفية التنبؤ بأحد هذين المتغيرين في حالة معرفتنا بالمتغير الآخر .

فكثيرا ما تجدين في بعض المجلات معادلة الطول مع الوزن فَإِذَا أَرِدت أَن تعرفي الوزن المثالي أدخلي طولك في المعادلة ليظهر وزنك المثالي ، وقد توصلوا إلى هذه المعادلة أو إلى هذه الصيغة بدراسة العلاقة ما بين المتغيرين الطول والوزن على مجموعة من الأفراد.

الارتباط الارتباط

الارتباط : هو تعيين طبيعة وقوة العلاقة بين متغيرين أو عدمها معامل الارتباط هو مؤشر هذه العلاقه

- أول خطوه فى تحديد طبيعه العلاقه هى رسم شكل الانتشار
- إذا كان لدينا متغيران فقط . المتغير X وهو متغير يتم تحديده من قبل الباحث أو الشخص الذي يقوم بالدراسة وهو يسمى بالمتغير Independent variable المستقل
- يرافق المتغيرX متغير آخر Yويسمى بالمتغير التابع dependent variable وهومتغيراحصائى لأن نتيجته غير محددة وتعتمد على قيم المتغير المستقل.

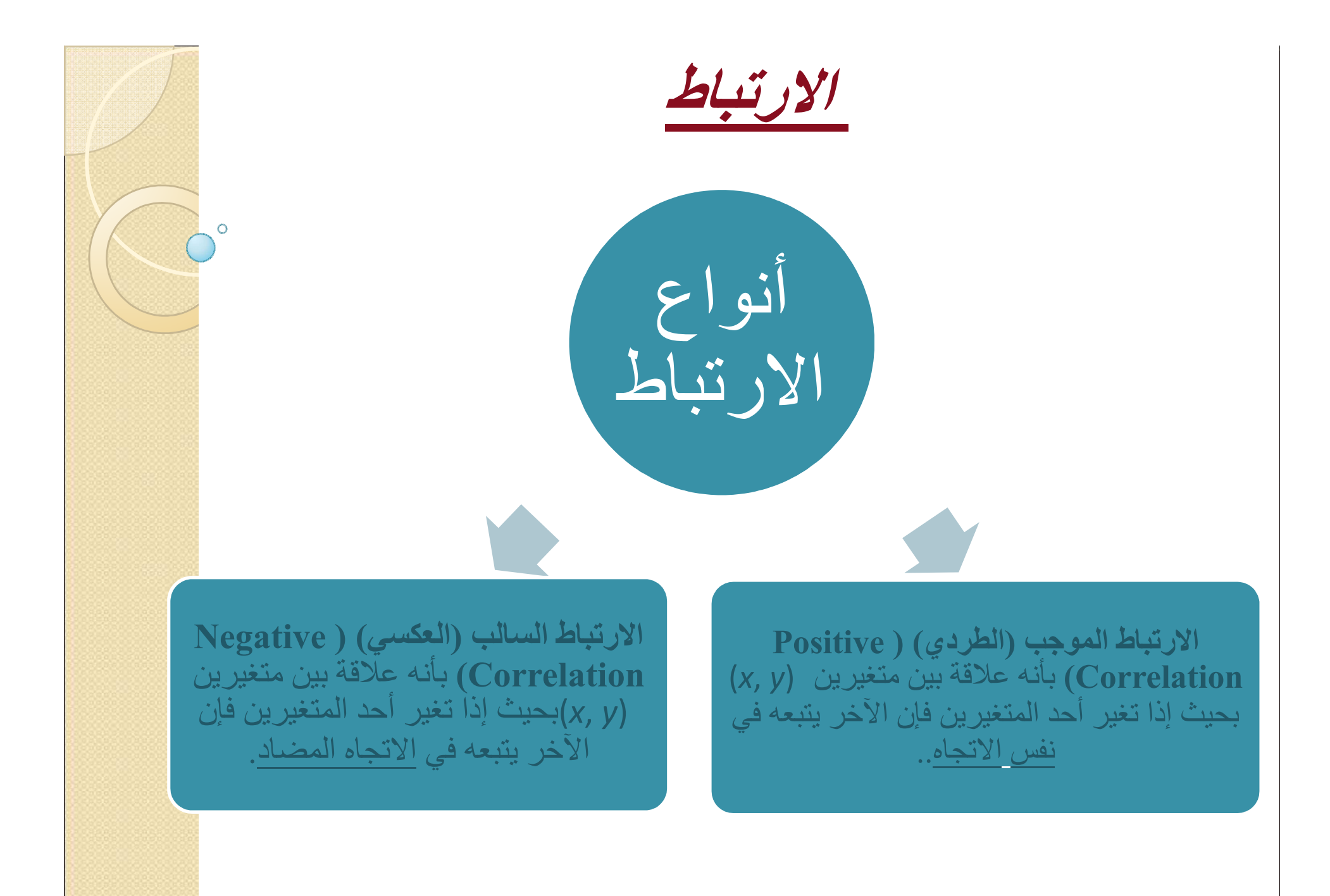

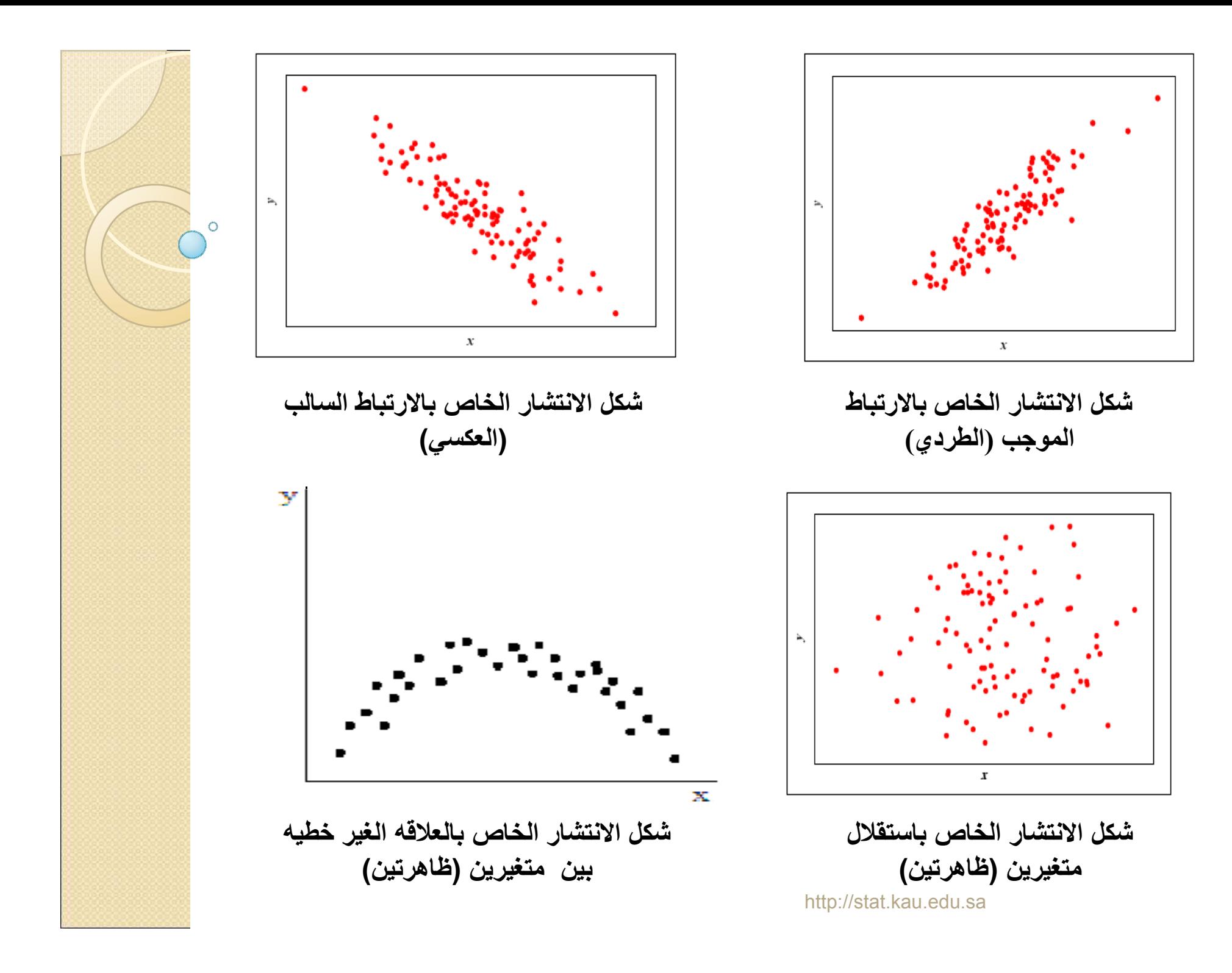

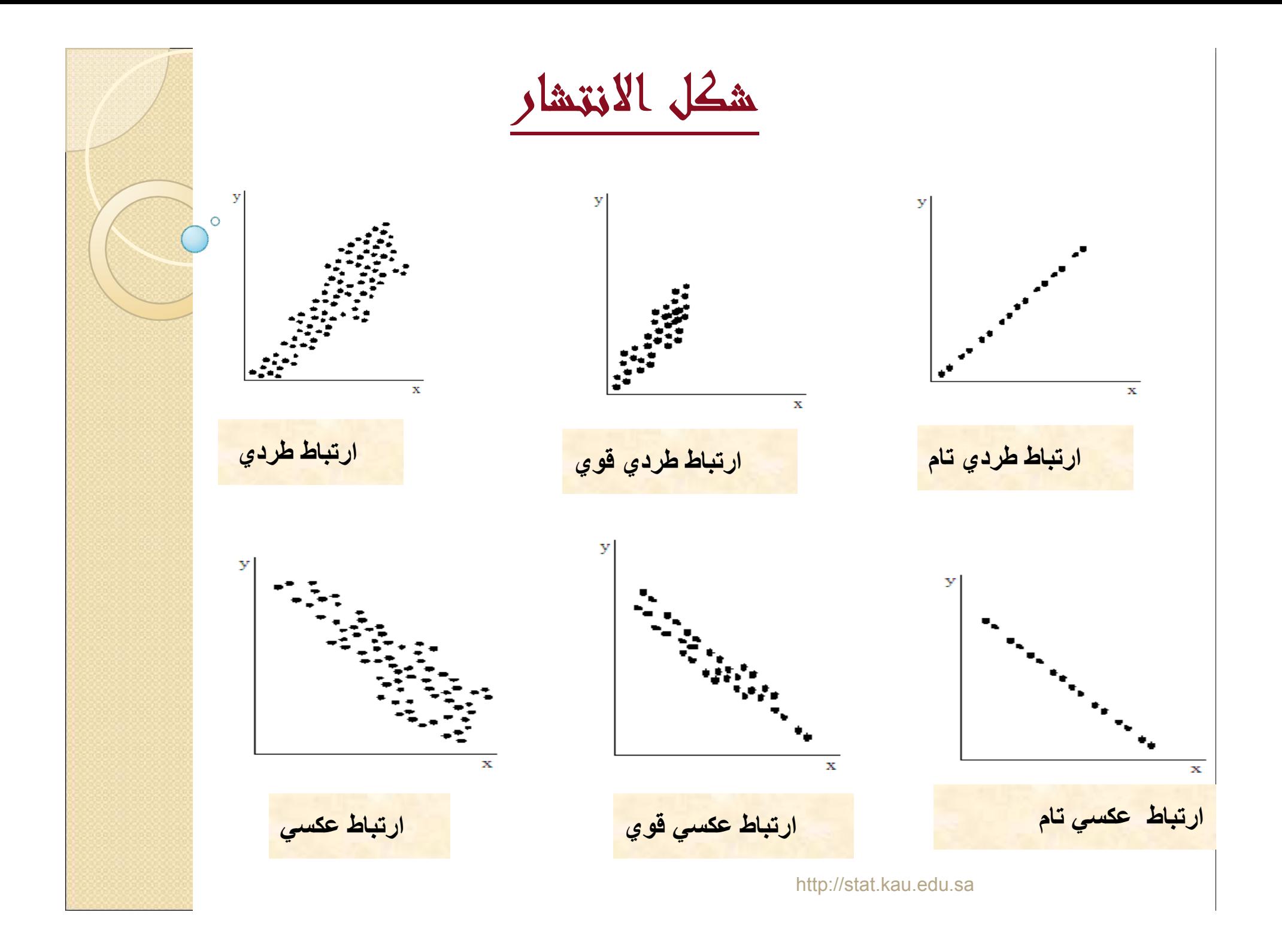

قياس الارتباط

 **تستخدم معاملات الارتباط لقياس درجة الارتباط بين متغيرين( ظاهرتين) . تعريف معامل الارتباط :**

 **يعرف معامل الارتباط والذي يرمز له بالرمز r بأنه عبارة عن مقياس رقمي يقيس قوة ونوع الارتباط بين متغيرين ، حيث تتراوح قيمته بين (+1) و (-1) ،** +1≥ *r*≤−1 **أي أن**  −≤≤+ **وتدل إشارة المعامل الموجبة على العلاقة الطردية ،** 

**بينما تدل إشارة المعامل السالبة على العلاقة العكسية .** 

 **يمكن حساب العديد من معاملات الارتباط ويعتمد ذلك على مستوى القياس (اسمي – ترتيبي – فترة – نسبي ) للمتغيرات التي تبدو مرتبطة .**

قياس الارتباط

والجدول التالي يوضح أنواع الارتباط واتجاه العلاقة وشكل الانتشار لكل نوع :

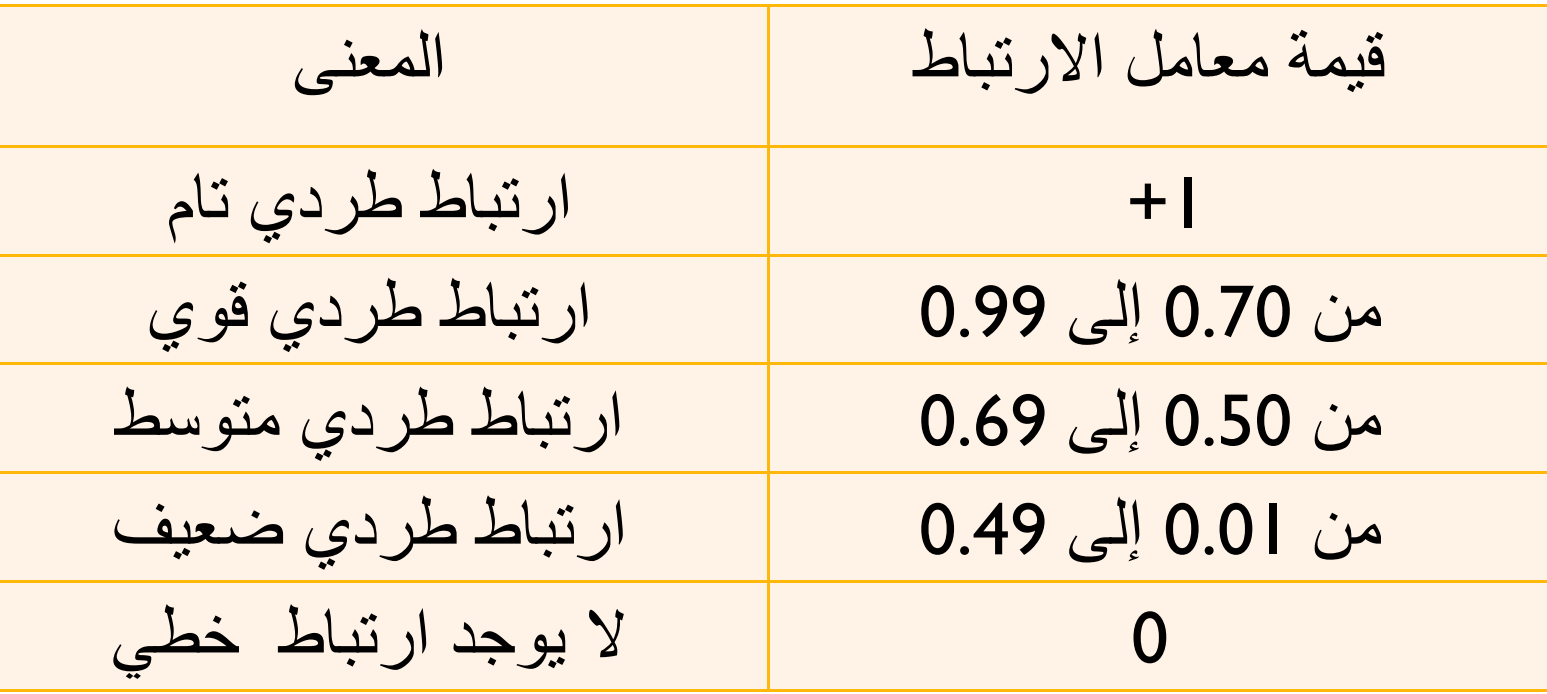

وما قيل عن الارتباط الطردي ينطبق على الإرتباط العكسي ( مع وضع إشارة سالبة )

-١ معامل بيرسون للارتباط الخطي

- معامل بيرسون للارتباط الخطي من أكثر معاملات الارتباط استخداماً خاصة في العلوم الإنسانية والاجتماعية.
- و مستوى القياس المطلوب عند تطبيق معامل بيرسون للارتباط هو أن يكون كلا المتغيرين مقياس فترة أو نسبي أو بمعنى اخر أن تكون بيانات كلا المتغيرين( الظاهرتين) بيانات كمية.

-1 معامل بيرسون للارتباط الخطي

حساب معامل بيرسون للارتباط الخطي :

$$
\mathcal{Y}, \quad \mathcal{X}
$$
\n
$$
\mathcal{Y}, \quad \mathcal{X}
$$
\n
$$
\mathcal{Y}, \quad \mathcal{X}
$$
\n
$$
\mathcal{Y}, \quad \mathcal{Y}
$$
\n
$$
\mathcal{Y}, \quad \mathcal{Y}
$$
\n
$$
\mathcal{Y}, \quad \text{linearly}
$$
\n
$$
\mathcal{Y}, \quad \text{linearly}
$$
\n
$$
\mathcal{Y} = \frac{n\sum xy - (\sum x)(\sum y)}{n\sum y^2 - (\sum y)^2}
$$
\n
$$
\mathcal{Y} = \sqrt{(n\sum x^2 - (\sum x)^2)(n\sum y^2 - (\sum y)^2)}
$$
\n
$$
\mathcal{Y} = \frac{n\sum x^2 - (\sum x)^2}{n\sum y^2 - (\sum y)^2}
$$

\n
$$
y = \sum_{i=1}^{n} x_i y_i
$$
\n

\n\n $\sum_{i=1}^{n} x_i y_i$ \n

\n\n $\sum_{i=1}^{n} x_i y_i$ \n

\n\n $\sum_{i=1}^{n} x_i y_i$ \n

\n\n $\sum_{i=1}^{n} x_i y_i$ \n

\n\n $\sum_{i=1}^{n} x_i y_i$ \n

\n\n $\sum_{i=1}^{n} x_i y_i$ \n

\n\n $\sum_{i=1}^{n} x_i y_i$ \n

\n\n $\sum_{i=1}^{n} x_i y_i$ \n

\n\n $\sum_{i=1}^{n} x_i y_i$ \n

\n\n $\sum_{i=1}^{n} x_i y_i$ \n

 $\circ$ 

#### **مثال:**

**سجلت ست قراءات تقريبية لحجم الإنتاج وحجم صادرات النفط الخام بالمملكة العربية السعودية (بالمليار برميل) خلال عدة سنوات كما يلي:**

> **ادرس وجود علاقة ارتباط خطية بين حجم الإنتاج وحجم صادرات النفط الخام.**

> > $\Sigma$

**الحل :** 

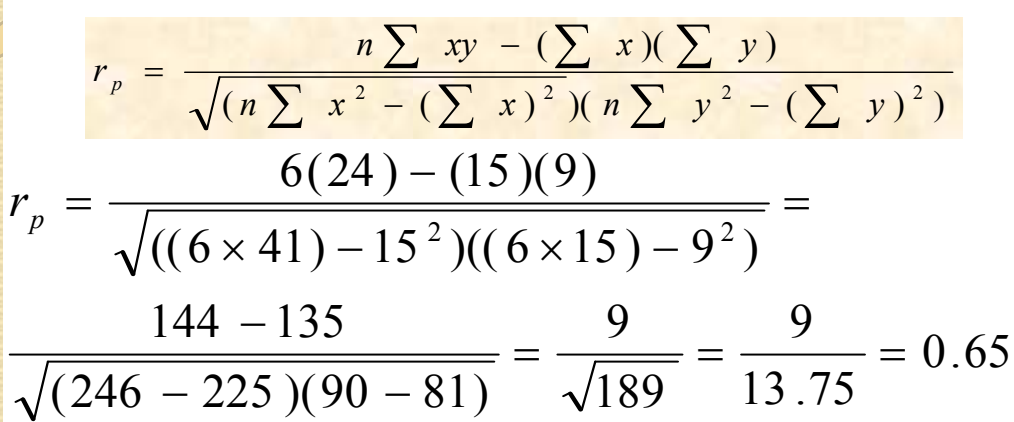

 $\circ$ 

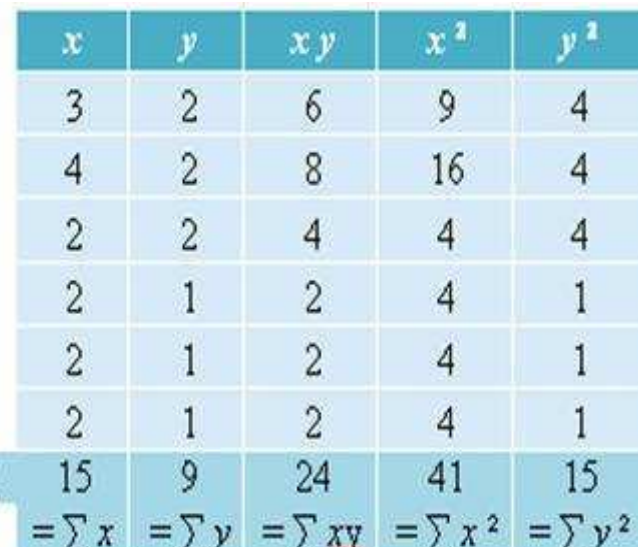

**من الملاحظ أن علاقة الارتباط الخطي بين حجم الإنتاج وحجم صادرات النفط الخام علاقة طردية متوسطة.**

# **2** - معامل سبيرمان لارتباط الرتب

- **نستخدم معامل سيبرمان لارتباط الرتب**
- **(coefficient Correlation Rank (إذا كان قياس المتغيرين كليهما مقياس ترتيبي أو كمي**
	- **طريقة حساب معامل سبيرمان لارتباط الرتب :**
- **إذا فرضنا أن المتغير** *X* **له الرتب** *R* **. وبفرض** *<sup>y</sup>* **وأن المتغير** *Y* **له الرتب** *R <sup>x</sup>*
- **أن** *d* **ترمز لفرق الرتبتين، بمعنى . فإن معامل سبيرمان لارتباط الرتب يعطى بالصيغة التالية:**  $d = R_x - R_y$

$$
r_s = 1 - \frac{6\sum d^2}{n(n^2 - 1)}
$$

**حيث** *n* **هي عدد الأزواج المرتبة .** 

- **مثال :**
- **لدراسة علاقة ارتباط تقديرات الطلاب في مادة الإحصاء وتقديراتهم في مادة الرياضيات، اخترنا خمس طلاب وكانت تقديراتهم كما يلي :**

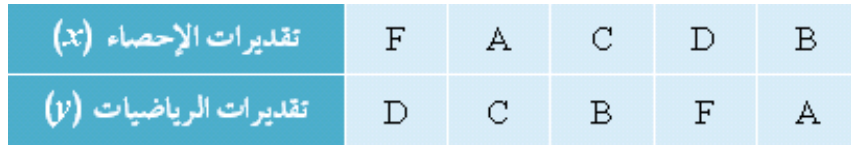

**هل توجد علاقة ارتباط؟ ما نوعها ومدى قوتها؟**

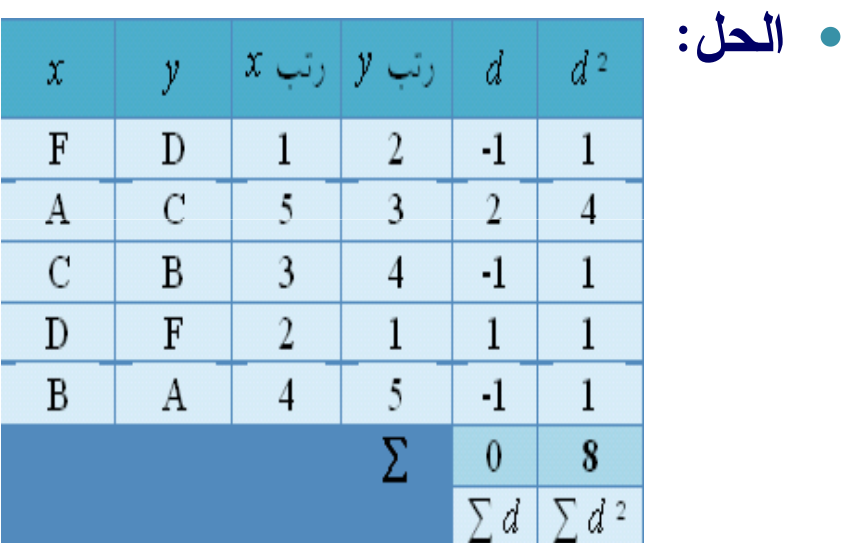

$$
r_s = 1 - \frac{6\sum d^2}{n(n^2 - 1)} = 1 - \frac{(6)(8)}{5(25 - 1)} = 1 - \frac{48}{120} = 1 - 0.4 = 0.6
$$
  
نلاحظ وجود علاقة ارتباط طردية منوسطة بين تقديرات الطاب في مادة الإحصاء وتقدير اتمم في مل္ة، المبات.

**مثال :**

**عند تقييم مجموعة من الناقدين الرياضيين لعدد 10من اللاعبين تبعاً للحمل التدريبي قبل المسابقة وترتيب هؤلاء اللاعبين بعد المسابقة كان الترتيب التالي :**

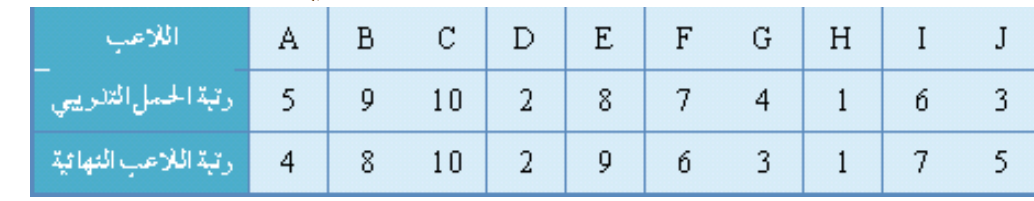

**فاحسب معامل الارتباط لدراسة العلاقة بين الحمل التدريبي والترتيب النهائي.**

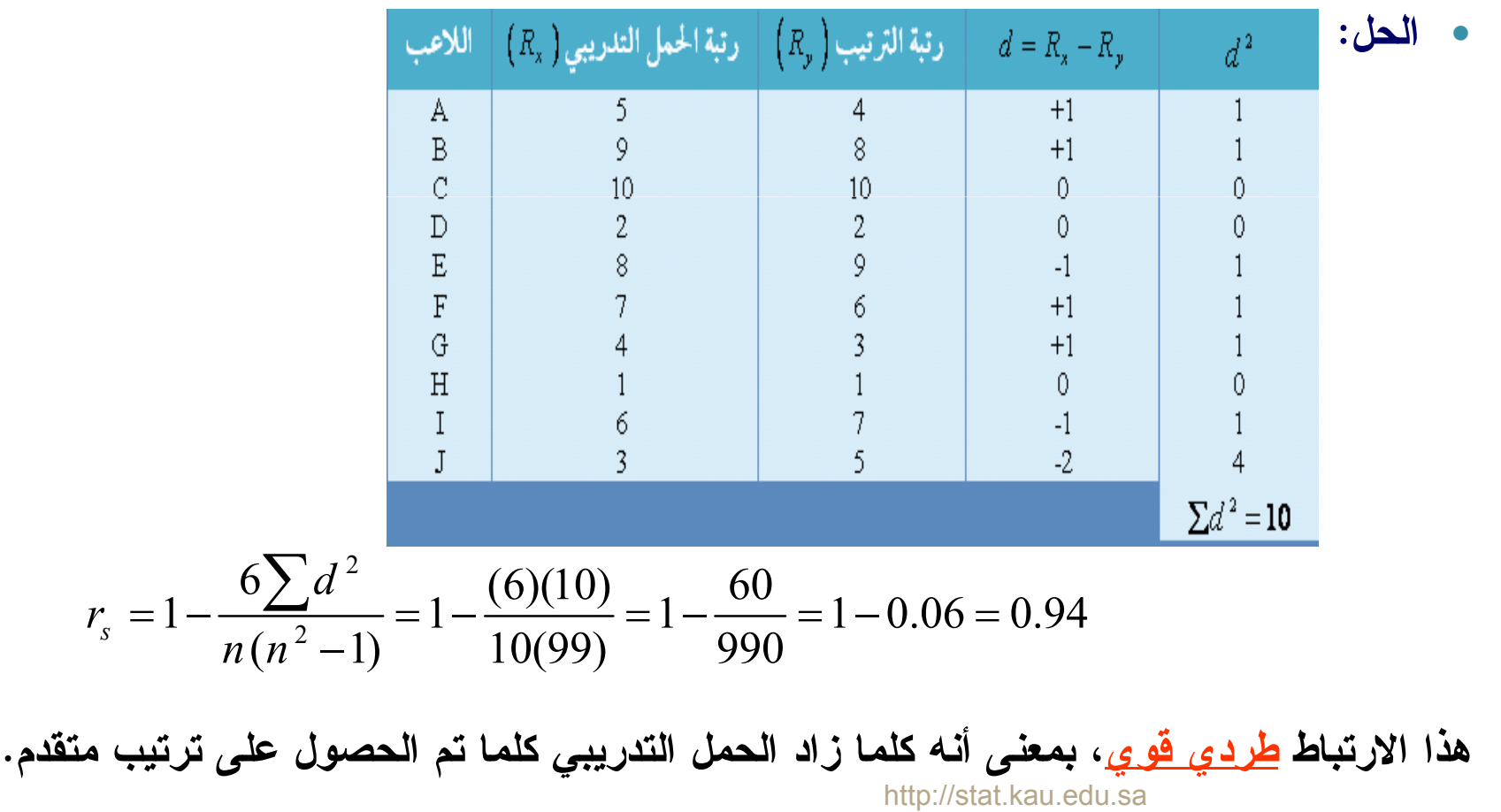

**3** - معامل الاقتران (فاي) **معامل اقتران "فاى" يستخدم لقياس العلاقة بين متغيرين اسميين كل منهما ثنائي التقسيم، كالنوع (ذكر/أنثى) والإصابة بالمرض (مصاب/غير مصاب) والتدخين (مدخن/غير مدخن)...الخ.** X Y X<sup>1</sup> X<sup>2</sup> عAا Y a b a+b **معامل فاي للاقتران يعطى في الصورة التالية :** 1 Y2 c d c+d عAا a+c b+d (*a b*)(*c d*)(*a c*)(*b d*) *ad bc r* + + + + − <sup>φ</sup> = http://stat.kau.edu.sa

a kabupatèn Propinsi Jaw

مثال : أوجد قيمة معامل الاقتران بين النوع x (ذكر/ أنشى) والإصابة بمرض الاكتئاب Y (مصاب/ غير مصاب) حسب البيانات التالية : الاكتئاب غير مصاب ألنوع مصاب  $\circ$ ذكر  $12$ 8 الحل : أنثى  $\overline{4}$  $6\overline{6}$ نوجد أو لا المجاميع الهامشية كما في الجدول التالي : وعليه فإن : الاكتئاب غير المجموع مصاب مصاب  $a=12$ النوع  $b = 8$ ذكر  $12$ 8 b 20  $\overline{a}$  $c = 4$ أنثى 6 d  $4<sub>c</sub>$  $10$  $d = 6$ المجموع 30  $16$  $|4$  $r_{\phi} = \frac{(ad) - (bc)}{\sqrt{(a+b)(c+d)(a+c)(b+d)}} = \frac{(12 \times 6) - (8 \times 4)}{\sqrt{20 \times 10 \times 16 \times 14}}$  $=\frac{72-32}{\sqrt{44800}}=\frac{40}{211.66}\approx 0.19$ أى أنه توجد علاقة ضعيفة بين النوع والإصابة بمرض الاكتئاب . http://stat.kau.edu.sa

## **4 -** معامل بوينت بايسيريال للارتباط

#### **معامل بوينت بايسيريال**

### **(Point Biserial correlation coefficient )**

 **يستخدم لقياس علاقة الارتباط بين متغير كمي X ومتغير اسمي Y)ذي مستويين ذي ) كالإجابة (نعم – لا)، أو الجنس ، (ذكر أنثى ذكر أنثى)...الخ. أي يستخدم لقياس علاقة الارتباط بين متغير كمي ومتغير اسمي ذو مستويين.**

### **ملاحظات هامة :**

- **و**مما سبق يتضح أن معامل **ارتباط الرتب** يمكن حسابه سواء أكانت البيانات كمية أو وصفية ترتيبية بينما **معامل الارتباط (بيرسون)** لا يمكن حسابه إلا على المتغيرات الكمية..
- يتميز معامل سيبرمان لارتباط الرتب بسهولة حسابه حتى لو كانت البيانات غير مرتبة.
	- يعاب عليه إهماله لفروق الأعداد عند حساب الرتب وبالتالي فهو أقل دقة.

الانحدار

- واI0ار هو أسلوب يمكن بواسطته تقدير قيمة أحد المتغيرين بمعلومية قيمة المتغير الآخر عن طريق معادلة الانحدار، وله أنواع :
- الانحدار الخطي البسيط : فكلمة " بسيط " تعني أن المتغير التابع Y يعتمد على متغير مستقل واحد وهو X وكلمة " خطي" تعني أن العلاقة بين المتغيرين (Y , X (علاقة خطية.
- الانحدار المتعدد: إذا كان المتغير Y يعتمد على أكثر من متغير مستقل.
	- الانحدار غير الخطي: إذا كانت العلاقة بين المتغيرY والمتغيرات المستقلة غير خطية كأن تكون من الدرجة الثانية أو آسية.

### الانحدار الخطي البسيط

 **بعد تمثيل الأزواج المرتبة بالمستوى نحصل على شكل الانتشار فإذا أظهر الشكل الانتشاري للبيانات أن هناك علاقة خطية بين المتغيرين نقوم بتقدير خط الانحدار بواسطة العلاقة:**

$$
\hat{y} = a + bx
$$

**حيث : ثابت الانحدار أو الجزء المقطوع من محور y** *a*  **: ميل الخط المستقيم أو معامل انحدار** *b***وتحسب القيمتان و من العلاقتين التاليتين:** *b a*

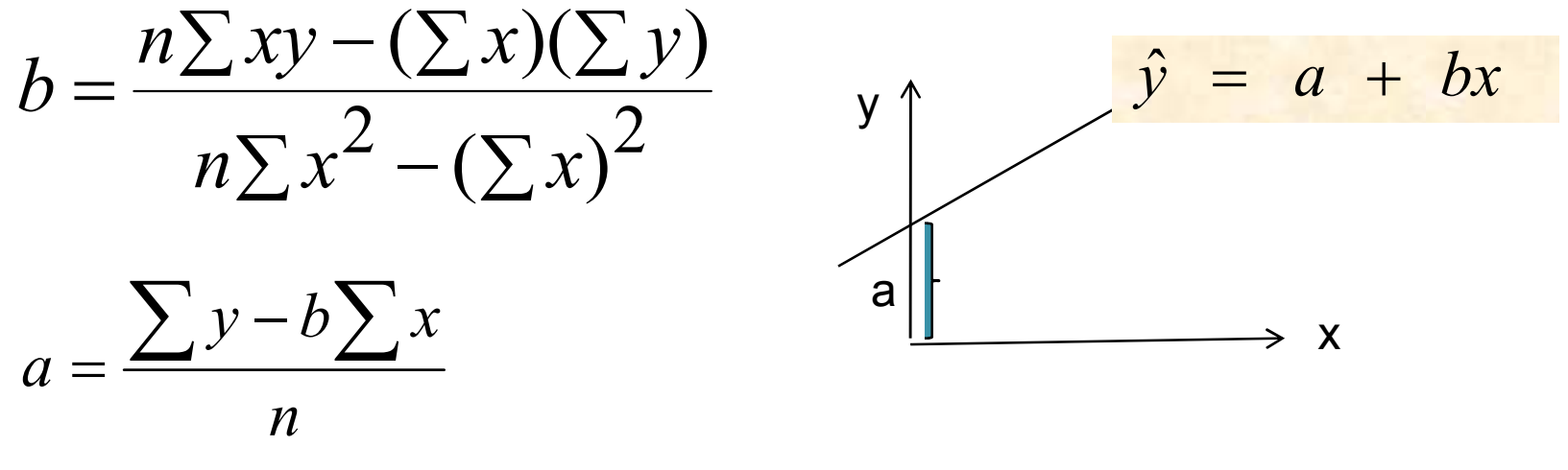

الانحدار الخطي البسيط

ملاحظة:

- إشارة معامل الانحدارb تدل على نوع الارتباط(طردي أو عكسي)
- لإيجاد قيمة مقدرة جديدة نعوض بقيمة معلومة للمتغير المستقل *y* ˆ ولتكن في معادلة تقدير خط الانحدار *x*

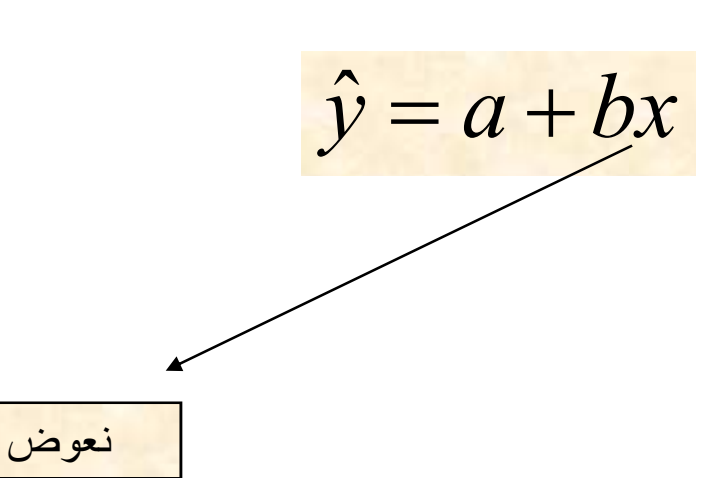

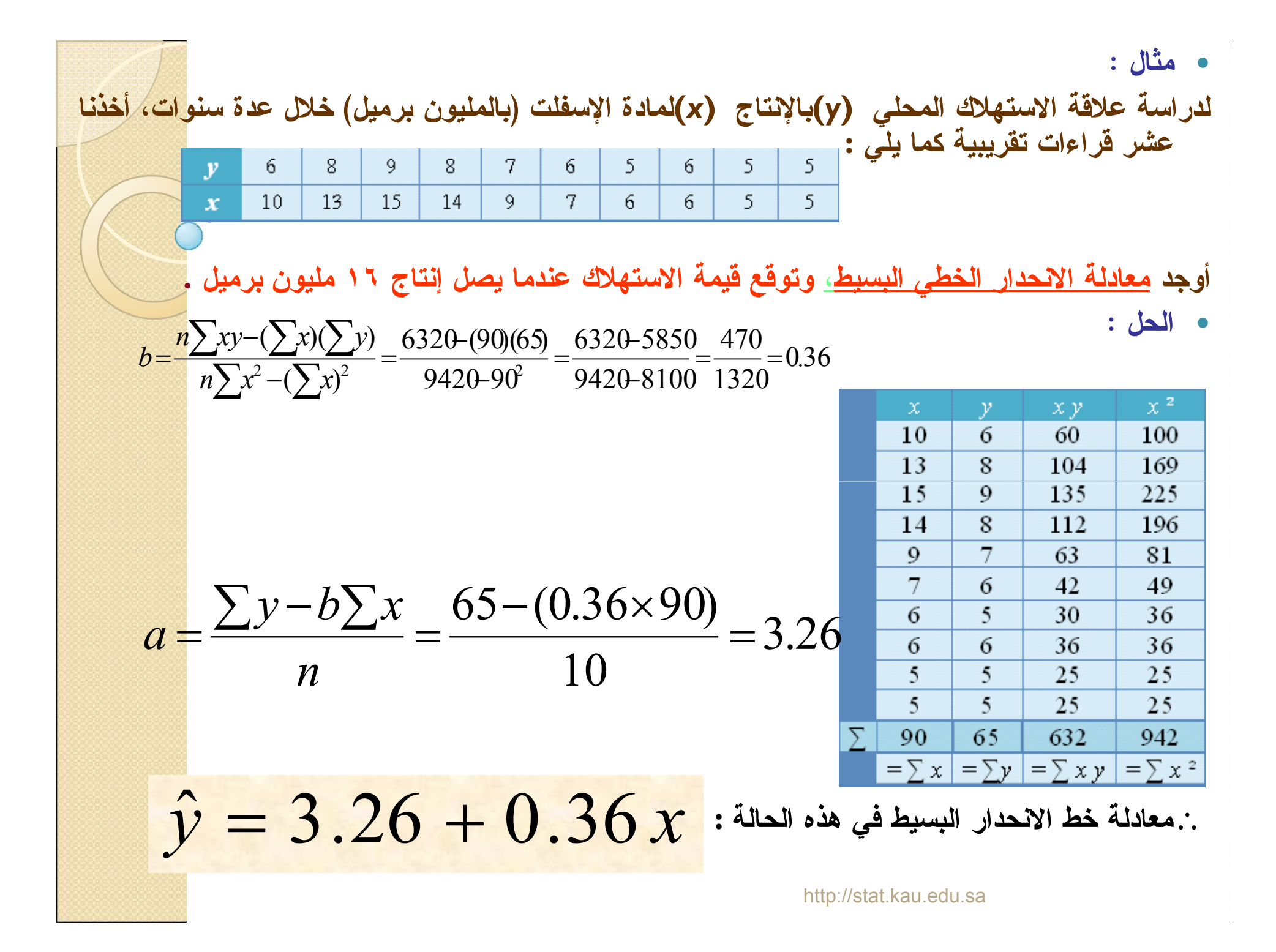

## تابع حل المثال **ولتوقع قيمة الاستهلاك المحلي عندما يصل الإنتاج 16 مليون برميل، وبالتعويض في المعادلة السابقة نجد أن:**  $x = 16$

 $\circ$ 

$$
\hat{y} = a + bx
$$
  
= 3.26 + (0.36 × 16) = 9.02  
iي أن الاستهلاك قد يصل إلى 9.02 مليون برميل ڪلال استة.

تطبيق الانحدار في مجال السلاسل الزمنية

- أحد طرق تعيين الاتجاه العام للسلسلة الزمنية هو استخدام أسلوب الانحدار الخطي البسيط، باعتبار **أن الزمن (السنوات، الشهور، السنوات، الشهور...،الخ) متغير مستقلX، والمتغير التابع Yهو الظاهرة محل الدراسة.** ملاحظات:
- **تعين للمتغير المستقل القيم ...2, 1, 0, =** *x* **لتمثل وحدة الزمن.**

#### **مثال :**

#### **البيانات التالية تمثل عدد الحقول المكتشفة (***Y* **(خلال الأعوام 1991م إلى 2000م :**

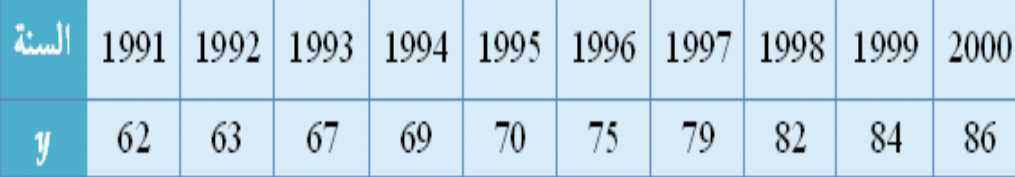

C

**قدري معادلة الاتجاه العام الخطي، ثم توقعي عدد الحقول المكتشفة عام 2002م.**

 **الحل: تقدير معادلة الاتجاه العام الخطي**

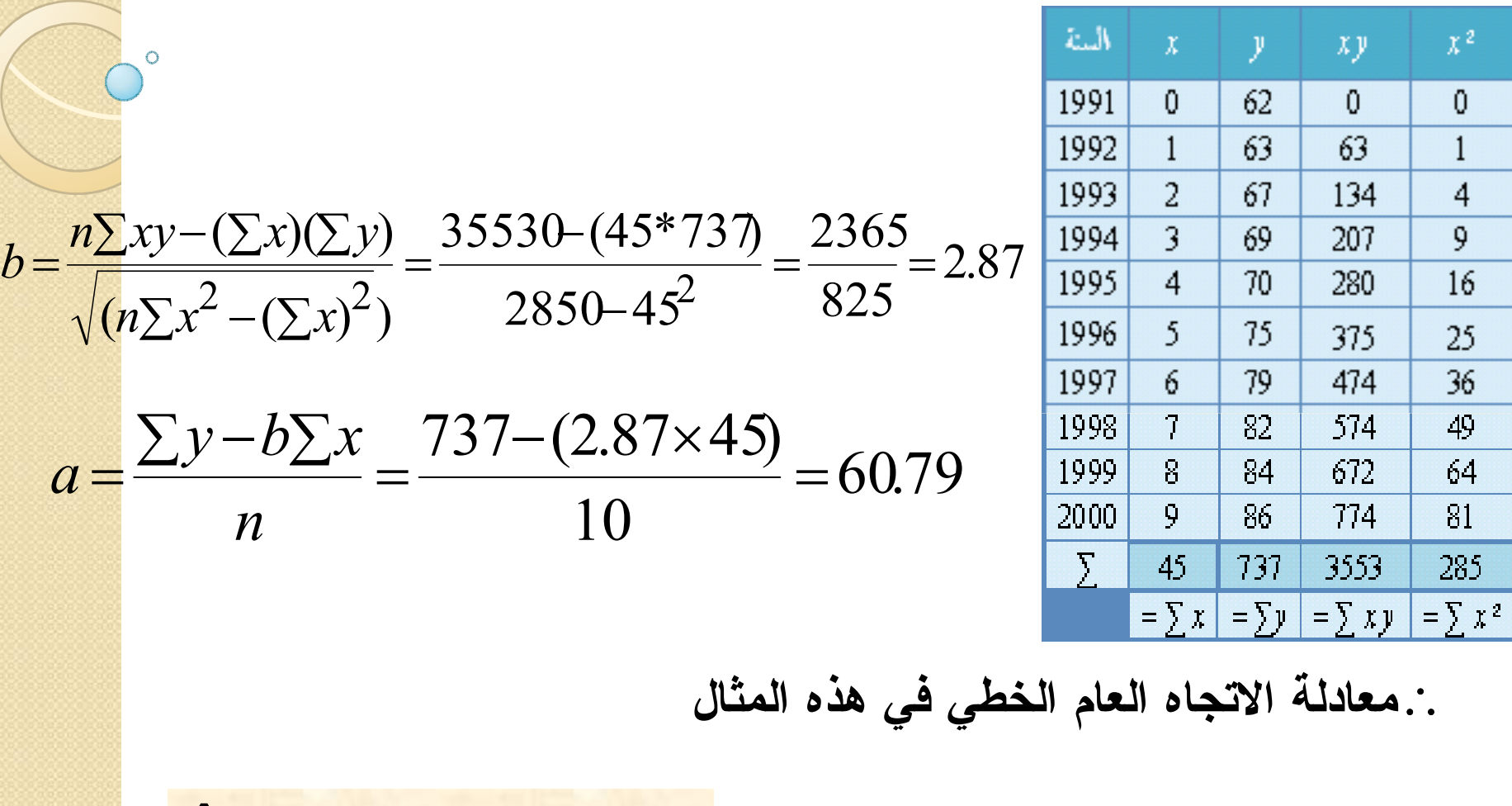

 $\hat{y} = 60.79 + 2.87x$ 

#### تابع حل المثال : حساب التوقع

 **ولتوقع عدد الحقول المتوقع اكتشافها عام 2002م نعوض بقيمة تدل على هذا الزمن؛ حيث أن 2000م** ← **9 =** *x*  $x_h^{} =\!11$  $\leftarrow$   $\sim$  2002 $\leftarrow$   $\leftarrow$ **وبالتعويض في معادلة الاتجاه العام نجد أن:**

$$
\hat{y}_h = 60.79 + 2.87x_h
$$
  
= 60.79 + 2.87(11) = 92.36 \approx 92 J

اختبار ذاتي أختر الاجابة المناسبة <u>:</u>

١ ـ العلاقة بين متغيرين ( χ,γ) بحيث أذا تغير أحد المتغيرين فإن الآخر يتبعه في نفس الاتجاه ، هي علاقة

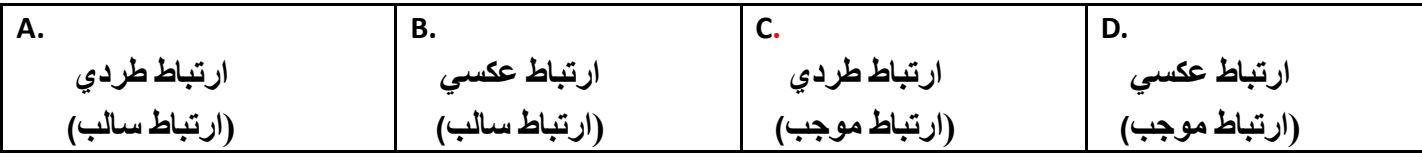

 **- ٢ !اوح -5 ار-ط (r (** 

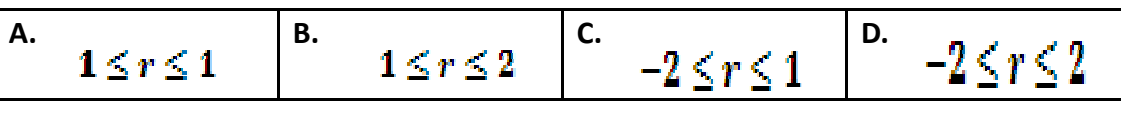

٣- لدراسة علاقة الارتباط بين التدخين والتعليم عند الشباب ، أخذنا عينة من ألف شاب وقسمناهم حسب التدخي<mark>ن</mark> · (مدخن أو غير مدخن) والتعليم (متعلم أو أم*ي* ) ، فإن أنسب معامل ارتباط هو معامل

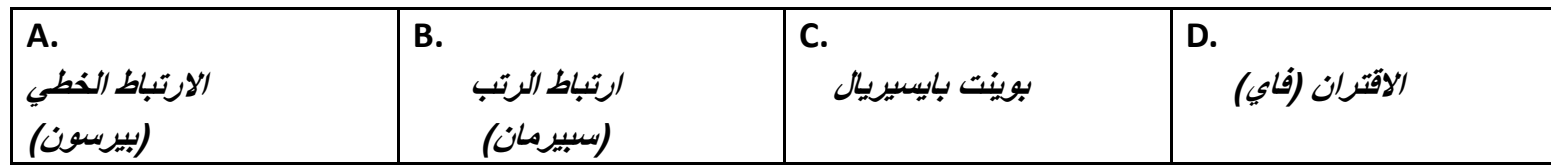

لدراسة الارتباط بين درجات الطلاب في مادتي الاحصاء والرياضيات ، أخذت عينة من ست طلاب وكانت نتائجهم كالتالي:

| $\sim$<br>الاحصاءالا<br>$\bullet$<br>م اه ۱<br>__                       | 80       | 0r<br>コリ | - -    | --<br>ັ       | - -<br>. oc | יי |
|-------------------------------------------------------------------------|----------|----------|--------|---------------|-------------|----|
| <br>-4<br>$\cdot$ M<br>(V)<br>باصبات<br>$\sim$<br>$\cdot$ $\sim$<br>. . | ΩE<br>-- | 70       | oг<br> | --<br><b></b> | .or         |    |

٤- معامل الارتباط الخطي (بيرسون) بين درجات الطلاب في مادة الاحصاء ودرجاتهم في الرياضيات يساوي  $\sum x = 415$  (( أذا علمت أن 31000 $y^2 = 29725$ ,  $\sum y^2 = 31000$  ()

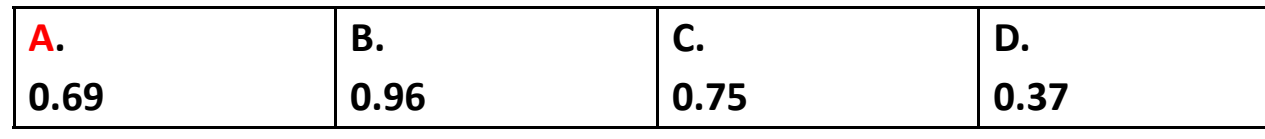

٥- معامل ارتباط الرتب ( سبيرمان ) بين درجات الطلاب في مادة الاحصاء ودرجاتهم في الرياضيات يساوي

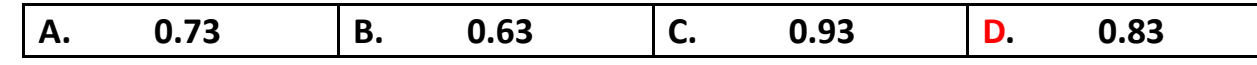

إذا اعطيت البيانات التالية عن الدخل بمئات الريالات (x) وقيمة الاستهلاك (y) بمئات الريالات لخمسة أشخاص:

$$
\sum xy = 512
$$
  $\sum x = 68$   $\sum y = 37$   $\sum x^2 = 990$   $\sum y^2 = 277$   $n = 5$ 

 **٦- -5 اJ
ار b ( )ا
>5 M اO!H1ك "S-وي** 

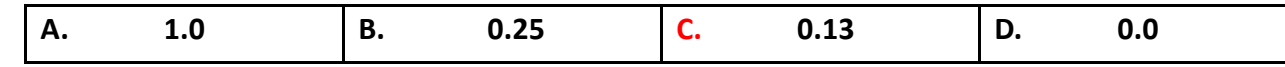

 **وي-S" ار
Jا( ) a i-q ٧-** 

| Α.   | υ.   | J.    | υ.    |
|------|------|-------|-------|
| 1.29 | 5.63 | 20.52 | 10.95 |

۸- تقدير الاستهلاك عندما يصل الدخل إل*ى* 100 ريال

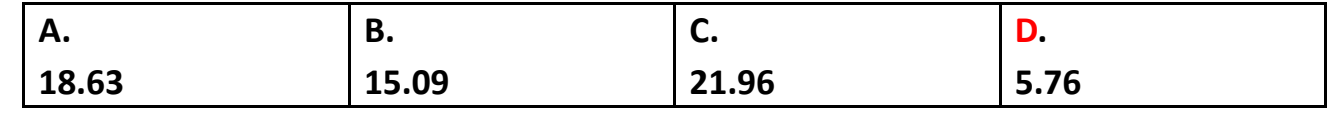

 $Y = 5.63 + 0.13 x$  $Y = 5.63 + 0.13(1) = 5.76$ 

http://stat.kau.edu.sa

 $\circ$ 

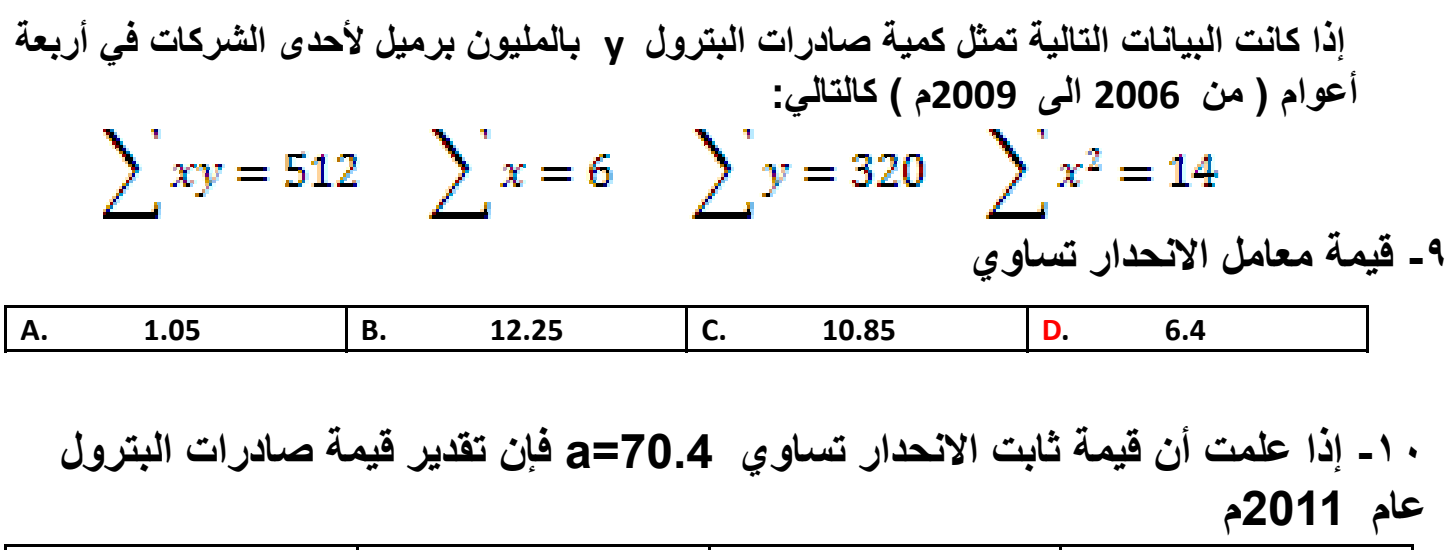

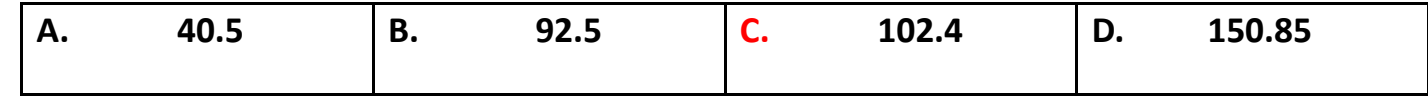

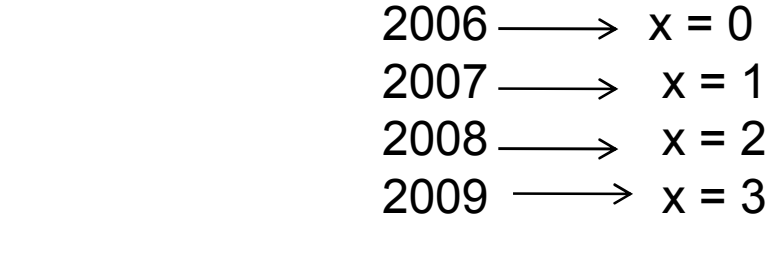

 $2010 \longrightarrow X = 4$  $2011 \longrightarrow X = 5$ 

 $Y=70.4 + 6.4x$ 

 $Y = 70.4 + 6.4 (5) = 70.4 + 32 = 102.4$  مليون برميل

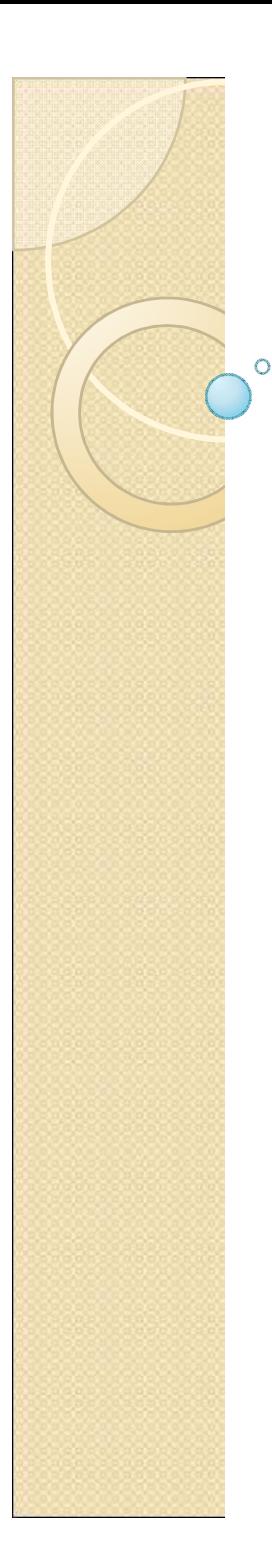

اختبار ذاتى

#### 3-6-1 اختاري الإجابة المناسبة للفقرات التالية :

١ ـالعلاقه بين متغير بن (x,y) بحيث إذا تغير أحد المتغير فإن الاخر يتبعه في نفس الاتجاه هي علاقه

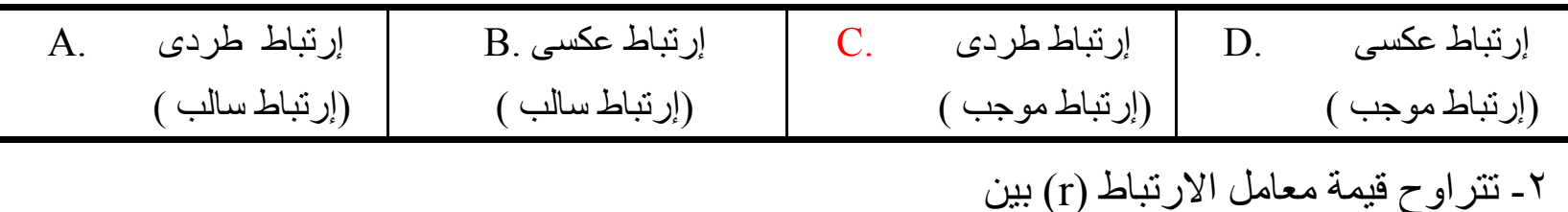

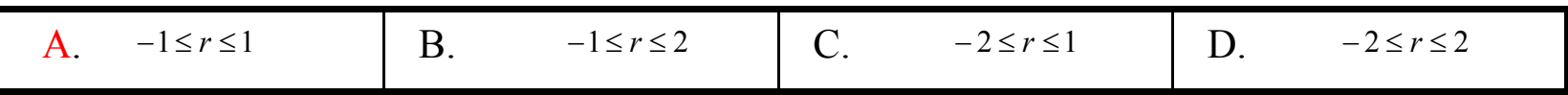

٣- لدراسه العلاقه الارتباط بين التدخين والتعليم عند الشباب ۖ أخذنا عينه من ألف شاب وقسمناهم حسب التدخين (مدخن أو غير مدخن ) والتعليم (متعلم أو أمي) فإن أنسب معامل إرتباط هو معامل

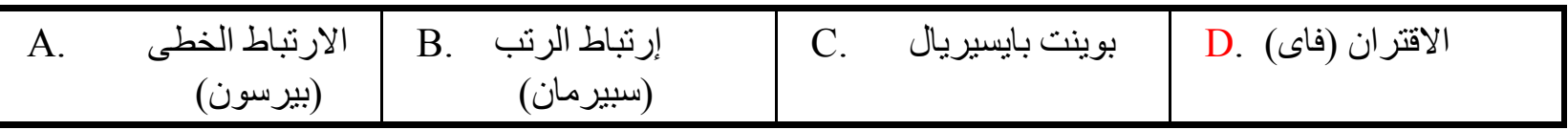

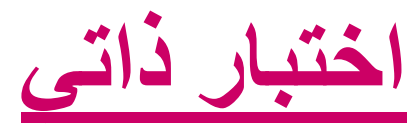

٢-٧-٤ لدر اسه الارتباط بين درجات الطلاب في مادتي الاحصـاء والرياضيات أخذت عينه من ست طلاب وك<mark>انت</mark> نتائجهم كالتالي:

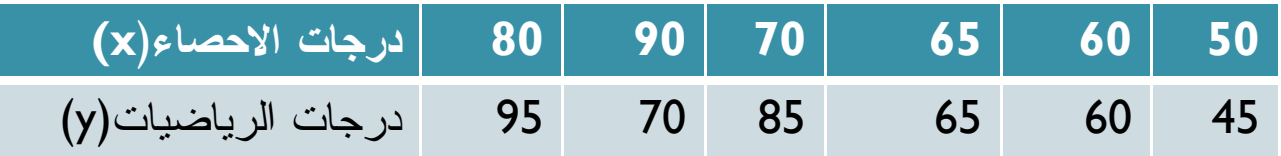

4 -معامل الارتباط الخطي (بيرسون) بين درجات الطلاب في ماده الاحصـاء ودرجاتهم الرياضيات يساوي  $\sum x = 415$   $\sum y = 420$   $\sum x^2 = 29725$   $\sum y^2 = 31000$  أذا علمت أن

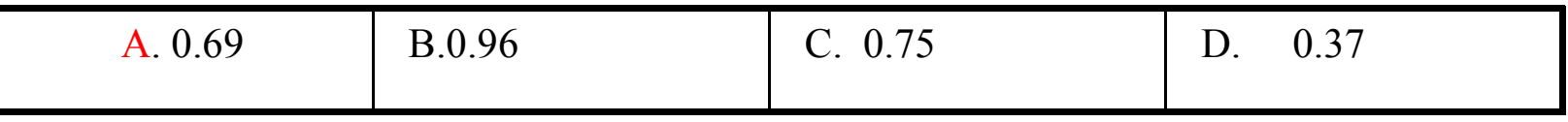

٥- معامل إرتباط الرتب (سبيرمان ) بين درجات الطلاب في ماده الاحصـاء ودرجاتهم في الرياضيات يساوى

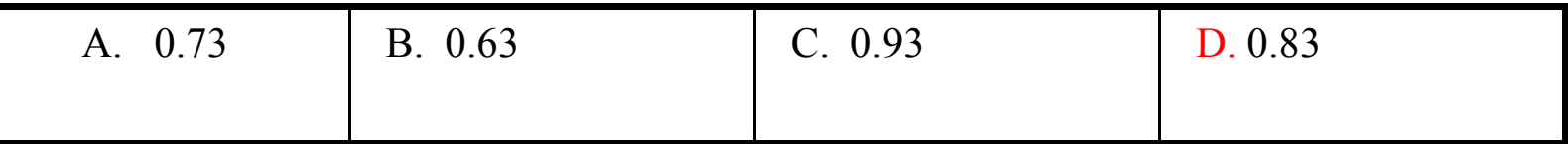

<u>اختبار ذاتی</u>

٤-٣-٢ إذا أعطيت البيانات التاليه عن الدخل بمئات الريالات (x) وقيمه الاستهلاك بمئات الريالات- (y) <del>بمئ</del>ات الريالات لخمسه أشخاص :

 $\sum xy = 512$   $\sum x = 68$   $\sum y = 37$   $\sum x^2 = 990$   $\sum y^2 = 277$   $n = 5$ 

٦ ـ معامل انحدار ( b) الدخل على الاستهلاك يساوي

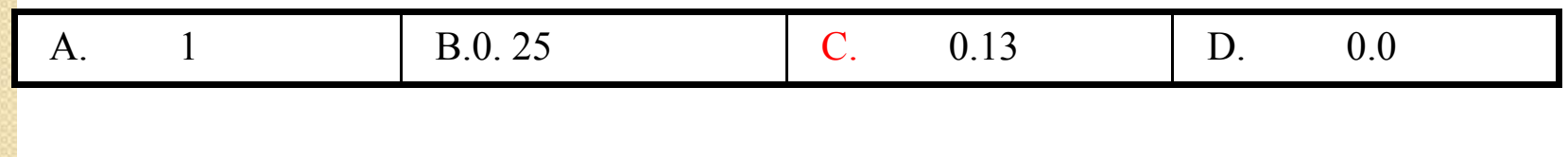

ة شابت الانحدار  $a$  يساوي -

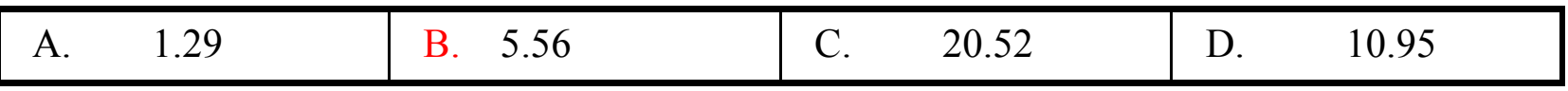

٨- تقدير الاستهلاك عندما يصل الدخل إلى 100 ريال

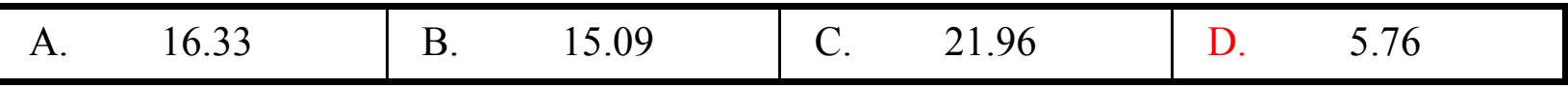

اختبار ذاتى

٤-٧-٤ إذا كانت البيانات التاليه تمثل كميه صادرات البترول (y) بالمليون برميل لأحدى الشركات في أربعه أعوام من ٢٠٠٦م إلى ٢٠٠٩ م كالتالي:

> $\sum xy = 512$   $\sum x = 6$   $\sum y = 320$   $\sum x^2 = 14$  $n=4$

> > ٩- قيمه معامل الانحدار تساوي

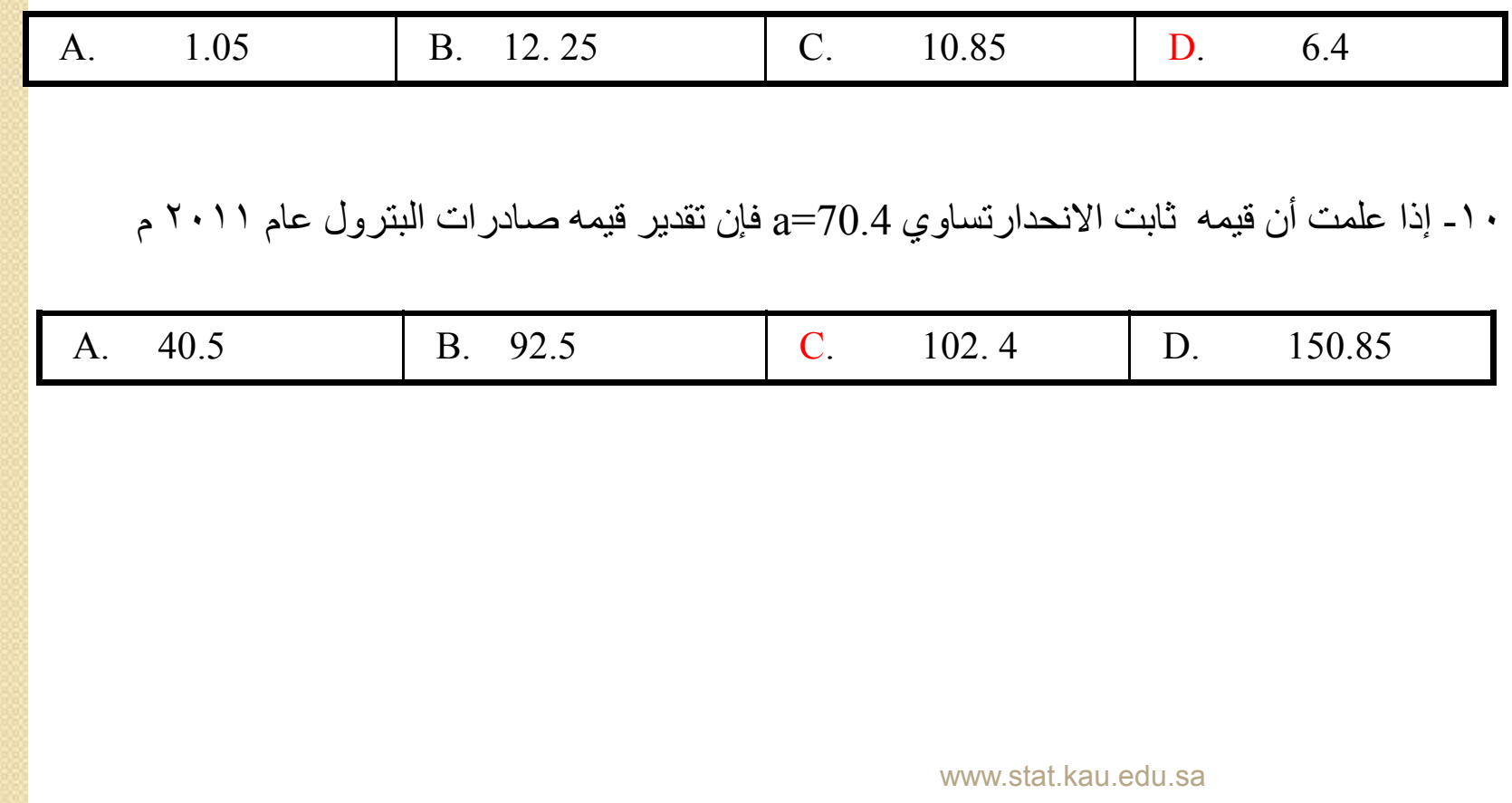